## ШИРОКОПОЛОСНЫЙ УСИЛИТЕЛЬ С ВЫХОДНОЙ МОЩНОСТЬЮ ДО 50 мВт И ДИАПАЗОНОМ РАБОЧИХ ЧАСТОТ DC—6 ГГц

# **ФУНКЦИОНАЛЬНАЯ СХЕМА**

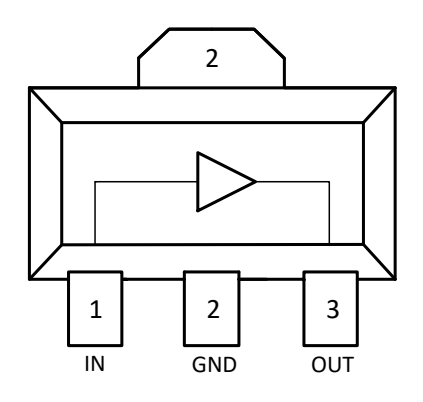

## (вид сверху)

# **СПЕЦИФИКАЦИЯ**

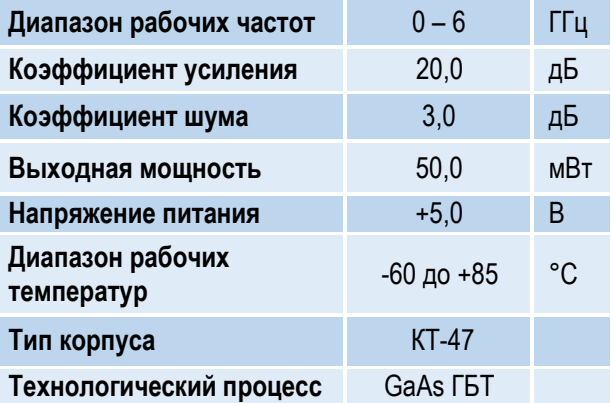

# **ПРИМЕНЕНИЕ**

- Усилители в трактах РЧ и ПЧ
- СВЧ измерительное оборудование
- Беспроводная и сотовая связь
- Усилители спутникового сигнала

# **КРАТКОЕ ОПИСАНИЕ**

**1324УВ8У1** – СВЧ МИС широкополосного усилителя с выходной мощностью до 50 мВт и диапазоном рабочих частот 0 – 6 ГГц, согласованного по входу и выходу с линией, имеющей волновое сопротивление 50 Ом. СВЧ МИС изготавливается в пластмассовом трехвыводном корпусе КТ-47 размером 4,6x4,25 мм<sup>2</sup> .

Выходную мощность усилителя можно регулировать в некоторых пределах, изменяя режимный ток (Iр) путем выбора соответствующего резистора в цепи питания коллектора.

## **ОСНОВНЫЕ ПАРАМЕТРЫ**

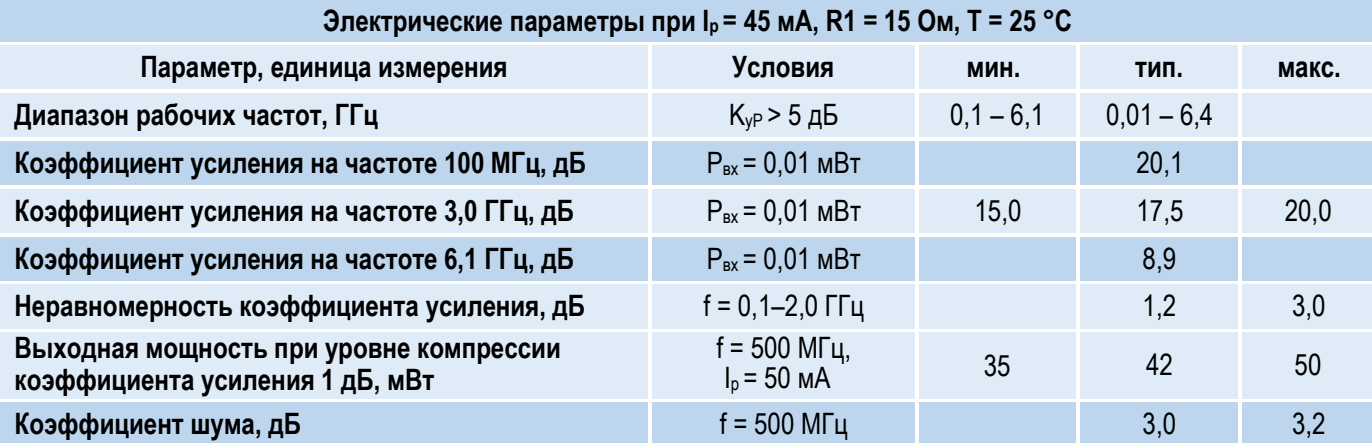

### l ШИРОКОПОЛОСНЫЙ УСИЛИТЕЛЬ С ВЫХОДНОЙ МОЩНОСТЬЮ ДО 50 мВт И ДИАПАЗОНОМ РАБОЧИХ ЧАСТОТ DC—6 ГГц

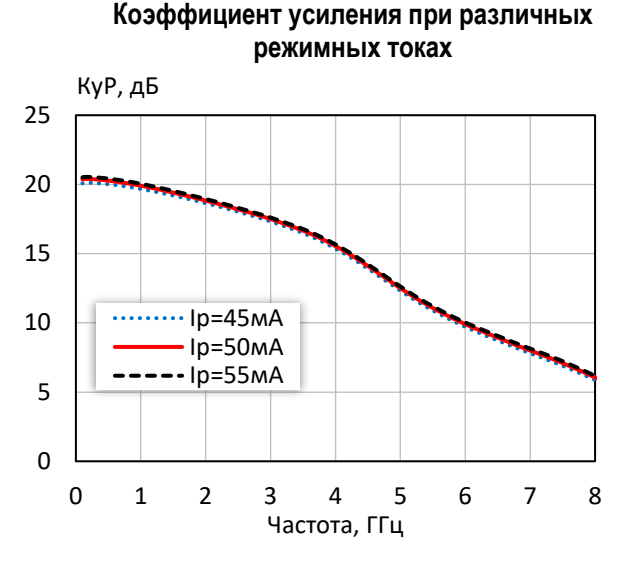

# **Коэффициент отражения от входа при различных**

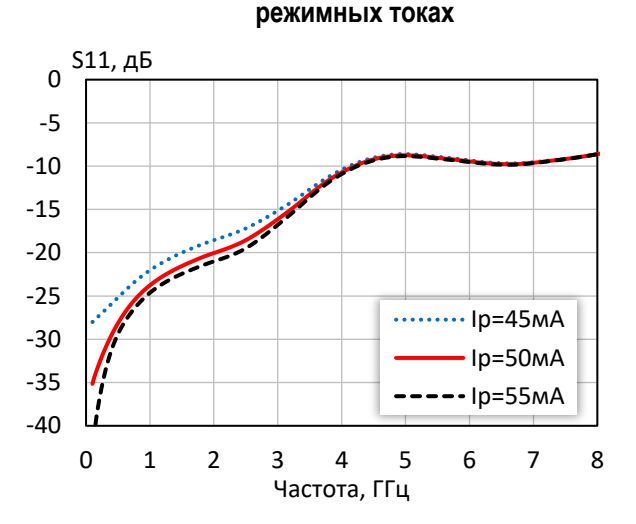

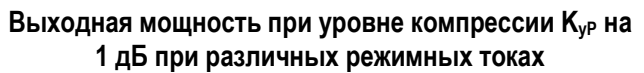

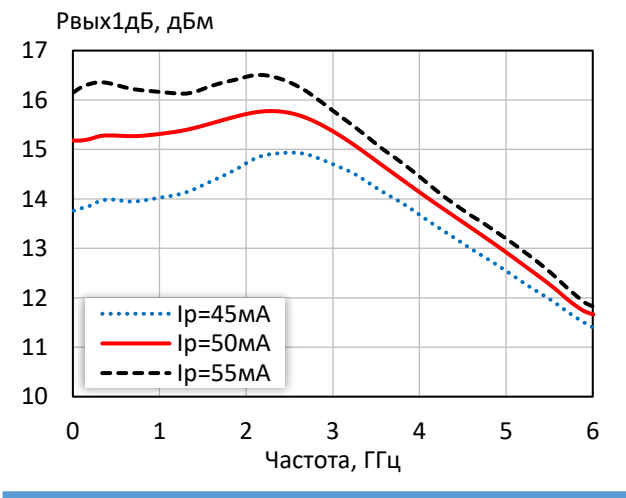

-25 -24 -23 -22 -21 -20 -19 -18 -17 S12, дБ  $\cdots$ Ip=45мА Iр=50мА  $-$ -Ip=55мА

**Коэффициент обратной передачи при различных режимных токах**

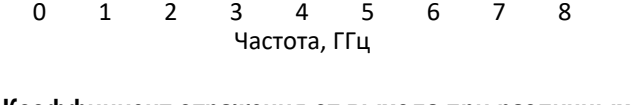

**Коэффициент отражения от выхода при различных режимных токах**

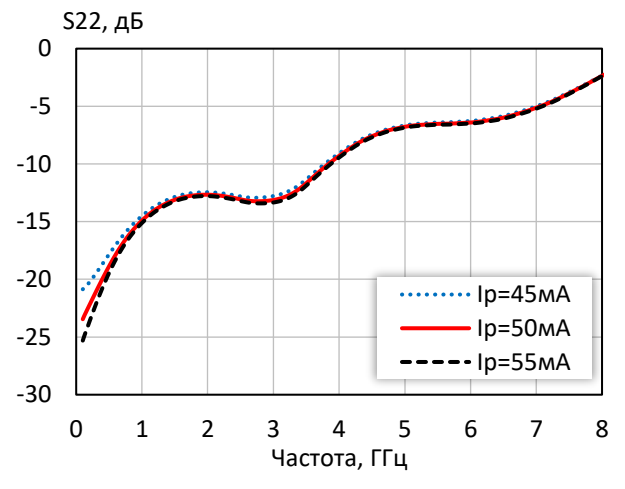

**Выходная мощность при уровне компрессии KуР на 3 дБ при различных режимных токах**

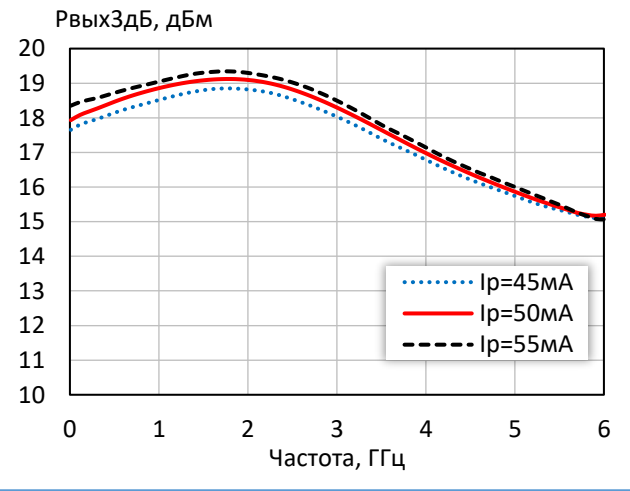

ШИРОКОПОЛОСНЫЙ УСИЛИТЕЛЬ С ВЫХОДНОЙ МОЩНОСТЬЮ ДО 50 мВт И ДИАПАЗОНОМ РАБОЧИХ ЧАСТОТ DC—6 ГГц

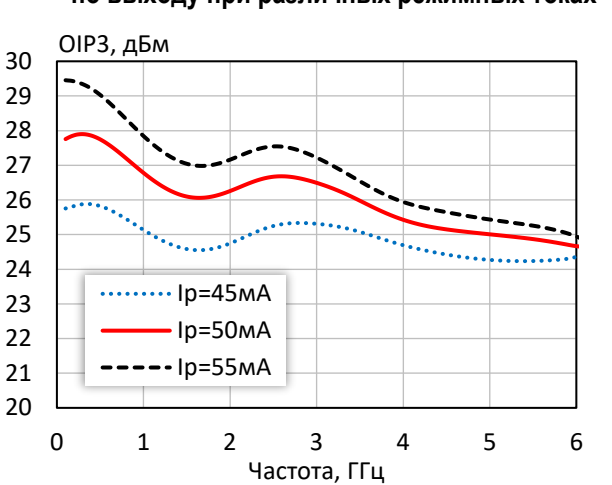

### **Точка пересечения интермодуляции третьего порядка по выходу при различных режимных токах**

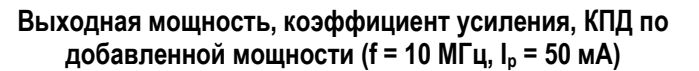

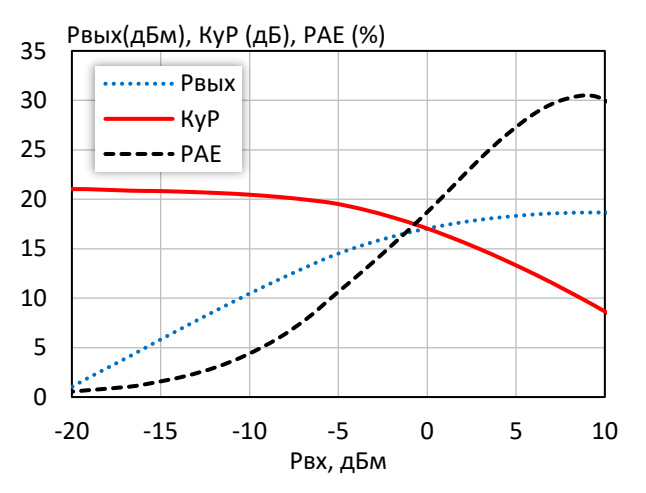

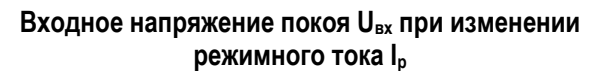

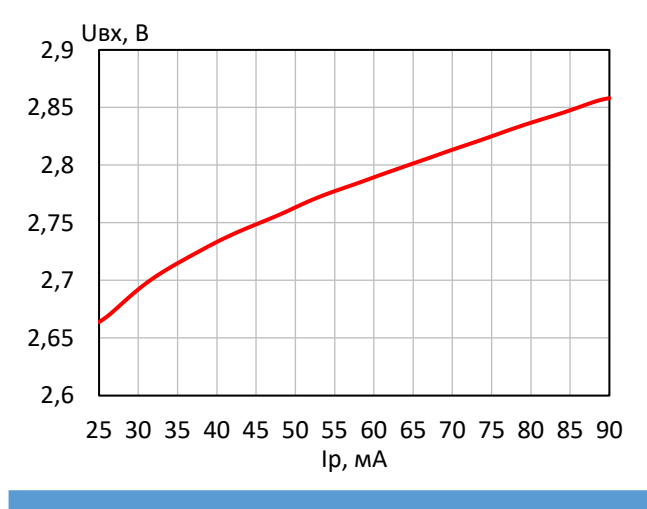

**КПД по добавленной мощности в точке Pвых3дБ при различных режимных токах** PAE, %

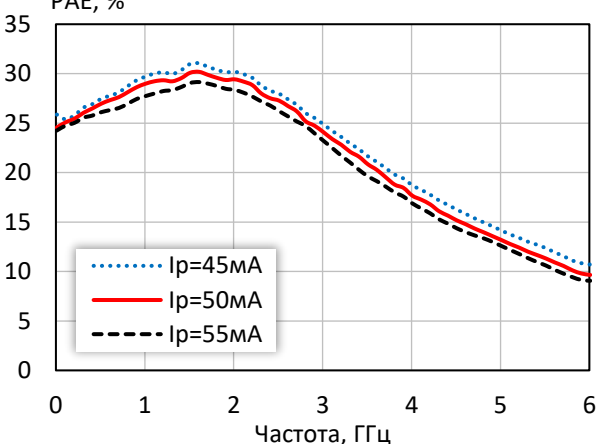

**Выходная мощность, коэффициент усиления, КПД по добавленной мощности (f = 3 ГГц, I<sup>р</sup> = 50 мА)**

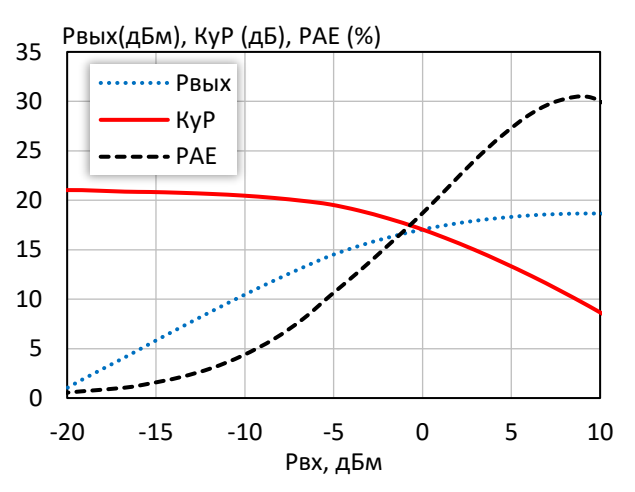

**Выходное напряжение покоя Uвых при изменении режимного тока I<sup>р</sup>**

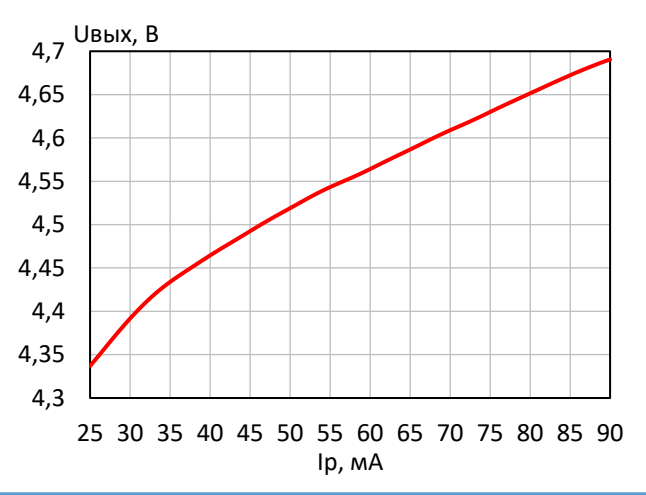

*© 2017 АО «НПП «Пульсар» 105187 г. Москва, Окружной пр., 27, телефон/Факс: (499) 745-05-44 доб. 1144 / (495) 365-04-70 E-mail[: designcenter@pulsarnpp.ru](mailto:designcenter@pulsarnpp.ru) [http://www.pulsarnpp.ru](http://www.pulsarnpp.ru/)*

### l ШИРОКОПОЛОСНЫЙ УСИЛИТЕЛЬ С ВЫХОДНОЙ МОЩНОСТЬЮ ДО 50 мВт И ДИАПАЗОНОМ РАБОЧИХ ЧАСТОТ DC—6 ГГц

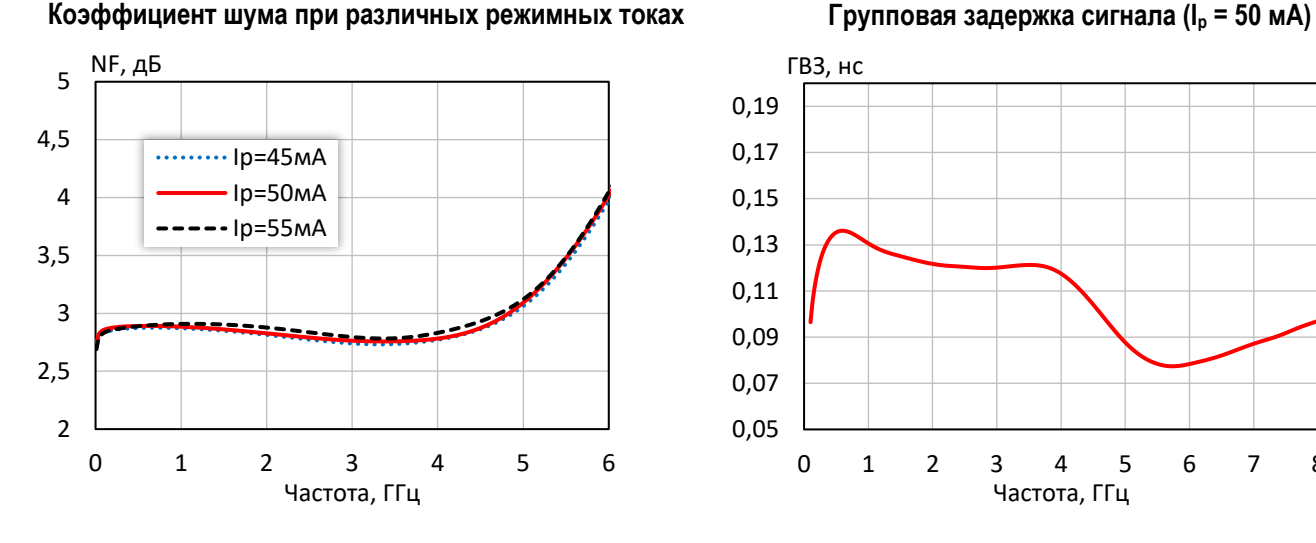

**Выходная мощность при уровне компрессии KуР на 1 дБ при различной температуре (I<sup>р</sup> = 50 мA)**

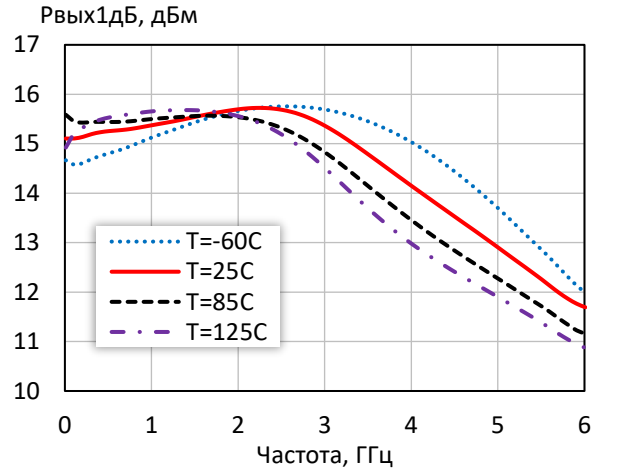

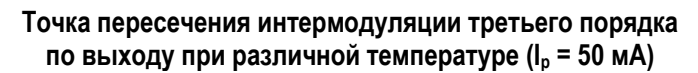

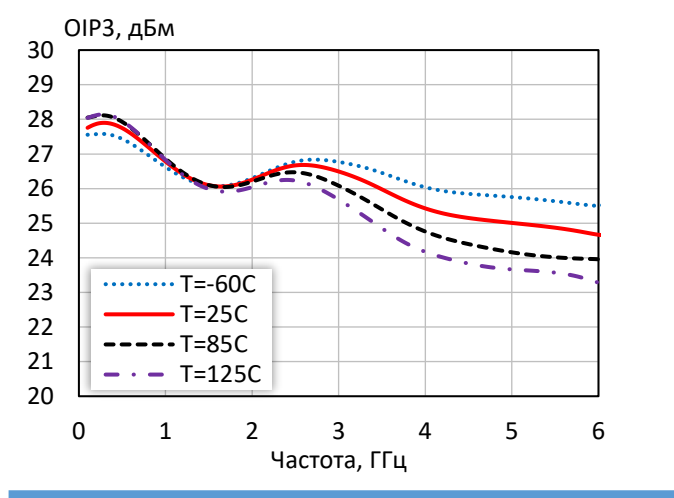

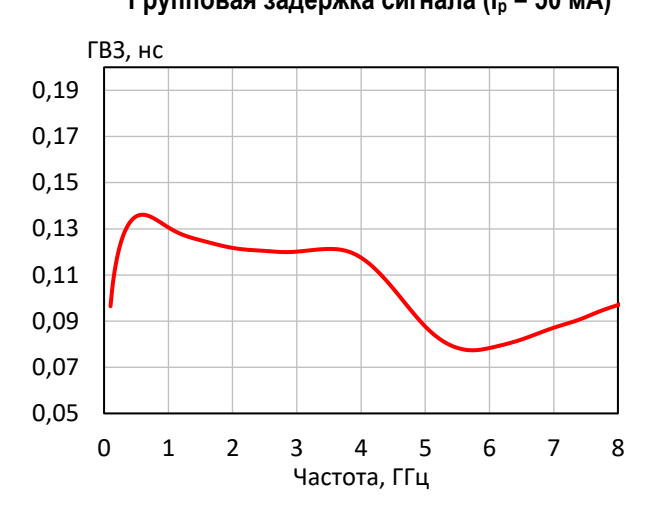

**Выходная мощность при уровне компрессии KуР на 3 дБ при различной температуре (I<sup>р</sup> = 50 мA)**

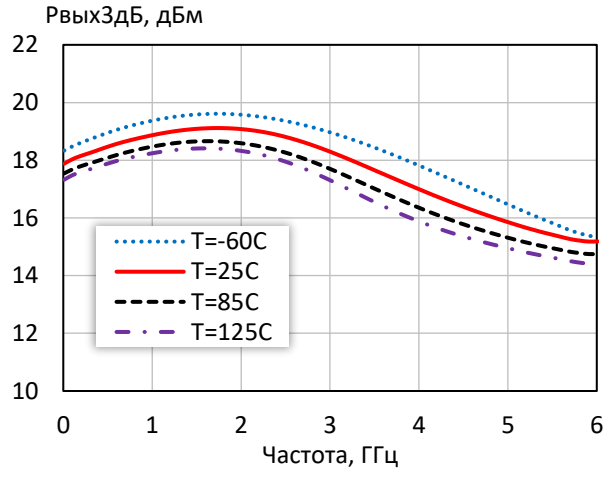

**Коэффициент шума при различной температуре (I<sup>р</sup> = 50 мA)**

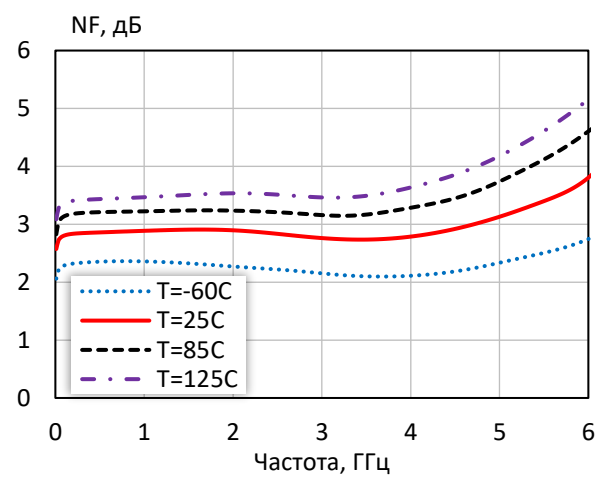

*© 2017 АО «НПП «Пульсар» 105187 г. Москва, Окружной пр., 27, телефон/Факс: (499) 745-05-44 доб. 1144 / (495) 365-04-70 E-mail[: designcenter@pulsarnpp.ru](mailto:designcenter@pulsarnpp.ru) [http://www.pulsarnpp.ru](http://www.pulsarnpp.ru/)*

## ШИРОКОПОЛОСНЫЙ УСИЛИТЕЛЬ С ВЫХОДНОЙ МОЩНОСТЬЮ ДО 50 мВт И ДИАПАЗОНОМ РАБОЧИХ ЧАСТОТ DC—6 ГГц

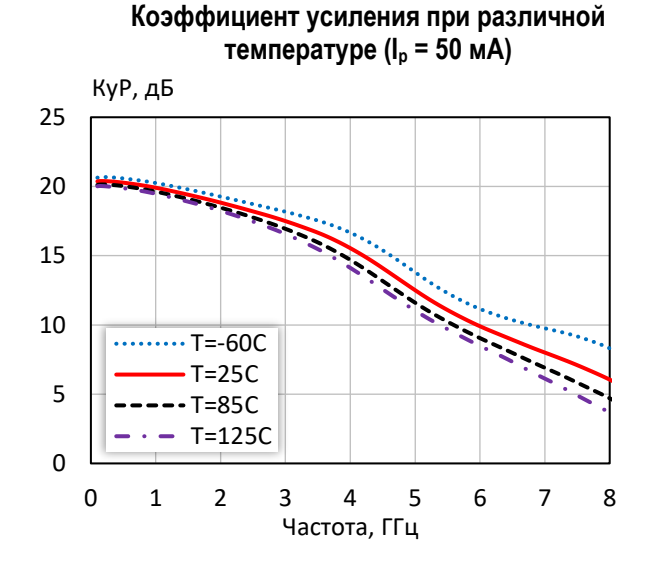

**Коэффициент отражения от входа при различной температуре (I<sup>р</sup> = 50 мA)**

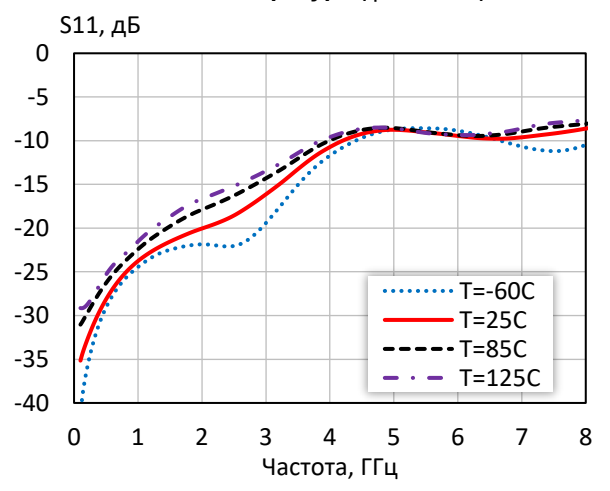

**Коэффициент обратной передачи при различной температуре (I<sup>р</sup> = 50 мA)** S12, дБ

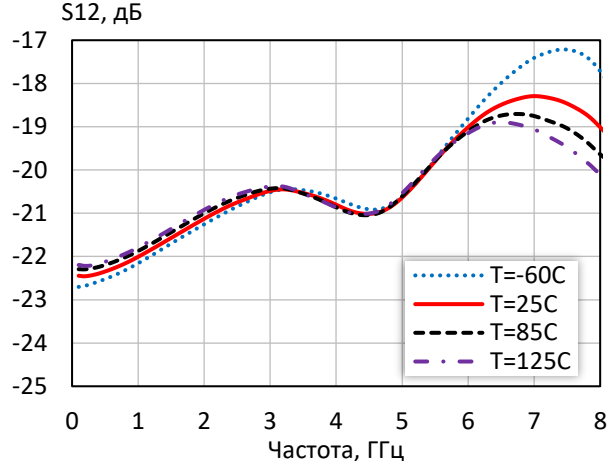

**Коэффициент отражения от выхода при различной температуре (I<sup>р</sup> = 50 мA)**

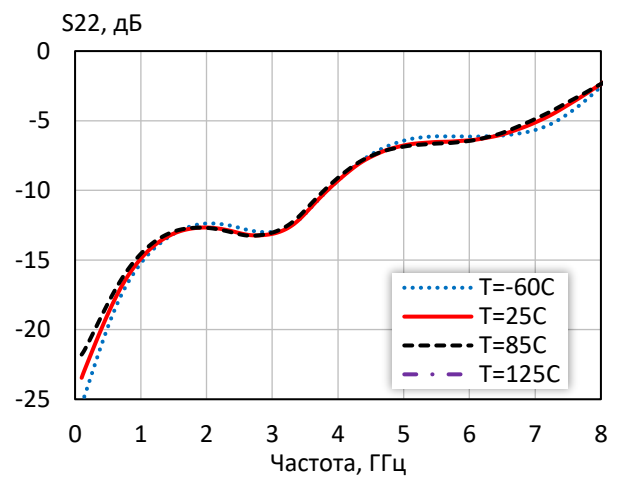

### l ШИРОКОПОЛОСНЫЙ УСИЛИТЕЛЬ С ВЫХОДНОЙ МОЩНОСТЬЮ ДО 50 мВт И ДИАПАЗОНОМ РАБОЧИХ ЧАСТОТ DC—6 ГГц

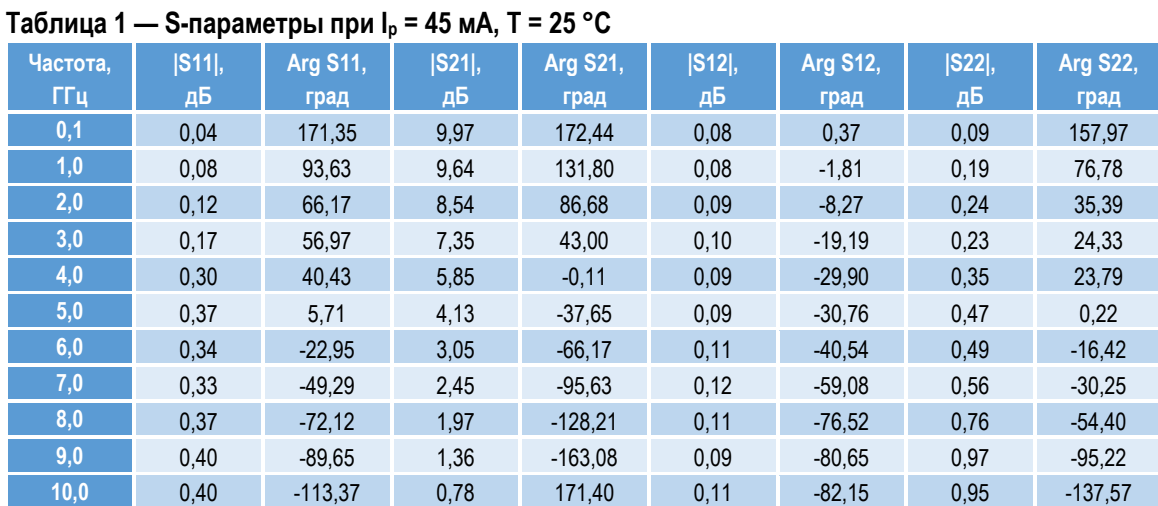

# **Таблица 2 — S-параметры при I<sup>р</sup> = 50 мА, Т = 25 °С**

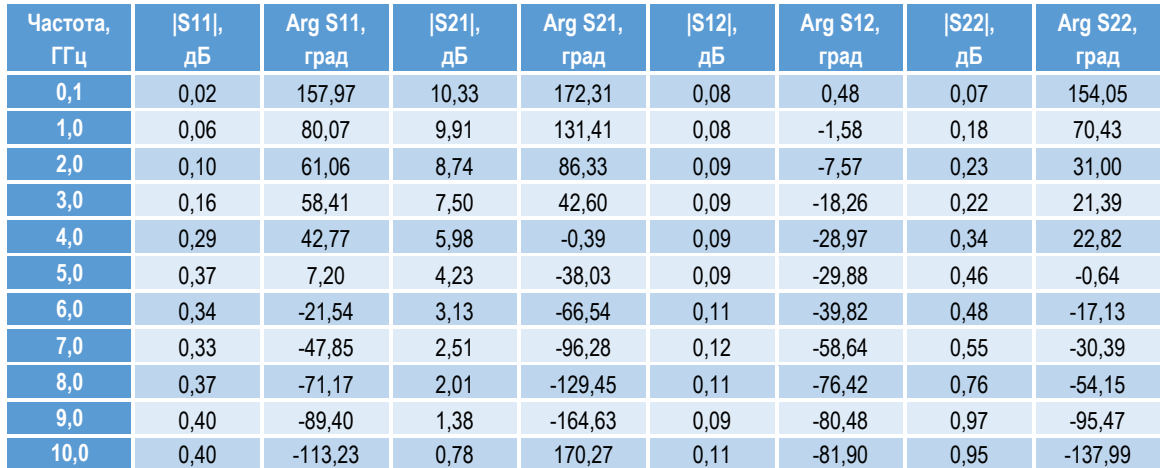

## **Таблица 3 — S-параметры при I<sup>р</sup> = 55 мА, Т = 25 °С**

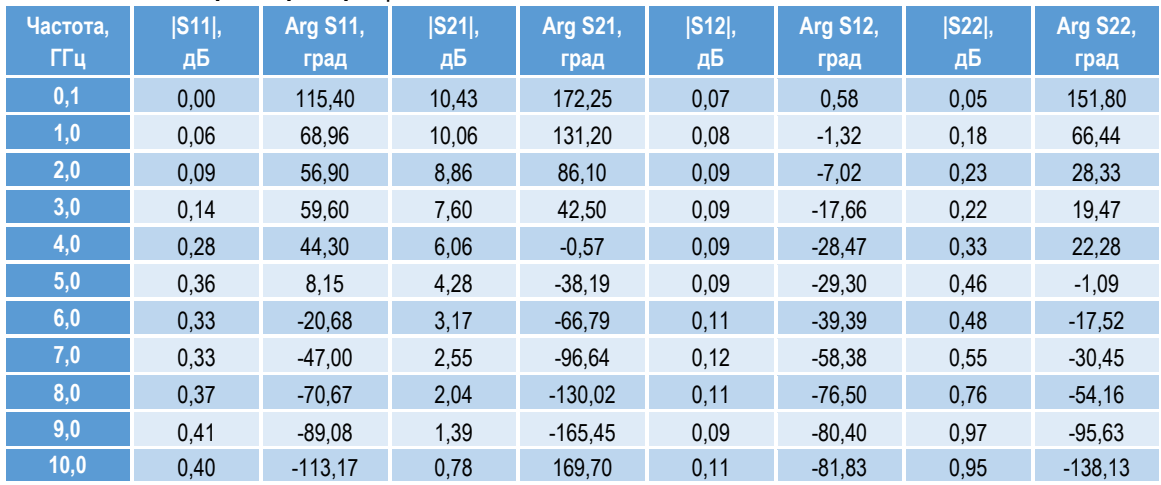

*2,25 3,2*

Ø *0,4*

 $\overline{O}$ 

*2,21 1,4 1,2*

# ШИРОКОПОЛОСНЫЙ УСИЛИТЕЛЬ С ВЫХОДНОЙ МОЩНОСТЬЮ ДО 50 мВт И ДИАПАЗОНОМ РАБОЧИХ ЧАСТОТ DC—6 ГГц

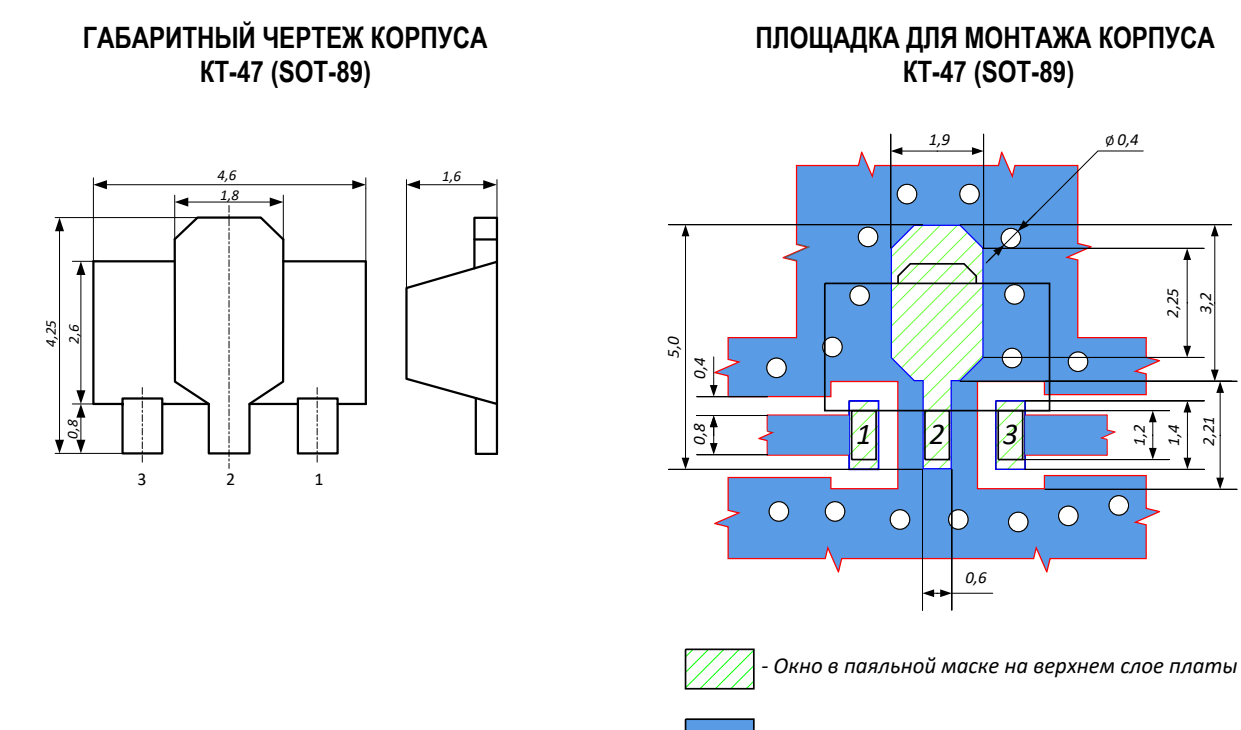

## *- Трассировка на верхнем слое платы*

# **ПРЕДЕЛЬНЫЕ ЭКСПЛУАТАЦИОННЫЕ ПАРАМЕТРЫ**

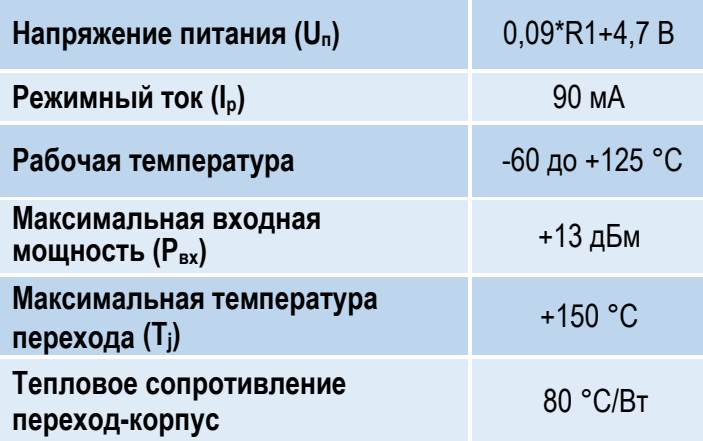

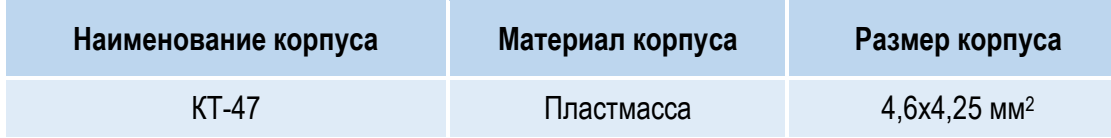

### l ШИРОКОПОЛОСНЫЙ УСИЛИТЕЛЬ С ВЫХОДНОЙ МОЩНОСТЬЮ ДО 50 мВт И ДИАПАЗОНОМ РАБОЧИХ ЧАСТОТ DC—6 ГГц

# **НАЗНАЧЕНИЕ ВЫВОДОВ**

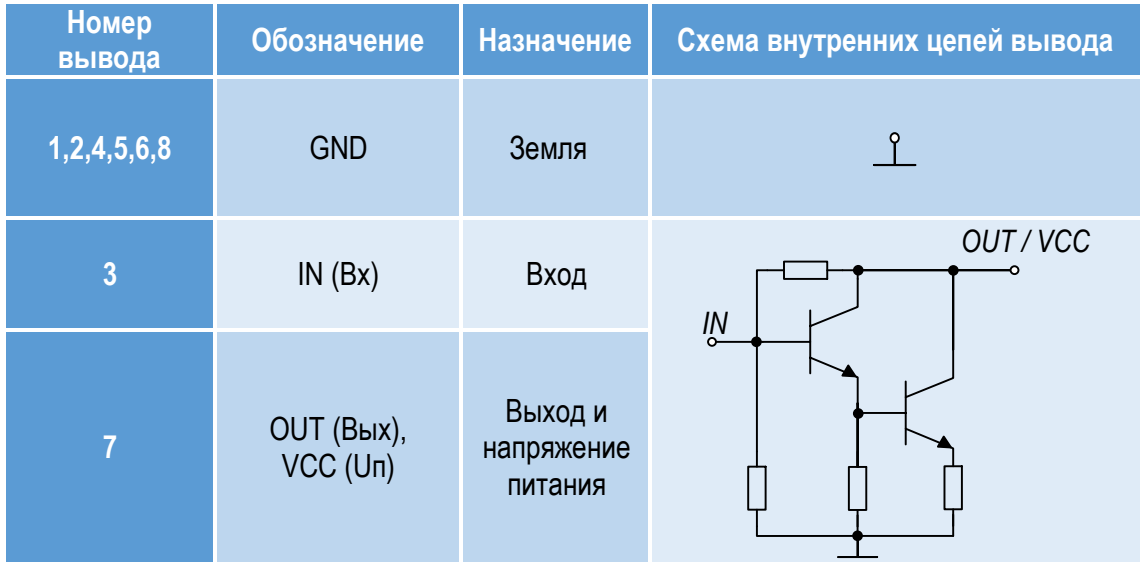

# **ТИПОВАЯ СХЕМА ВКЛЮЧЕНИЯ**

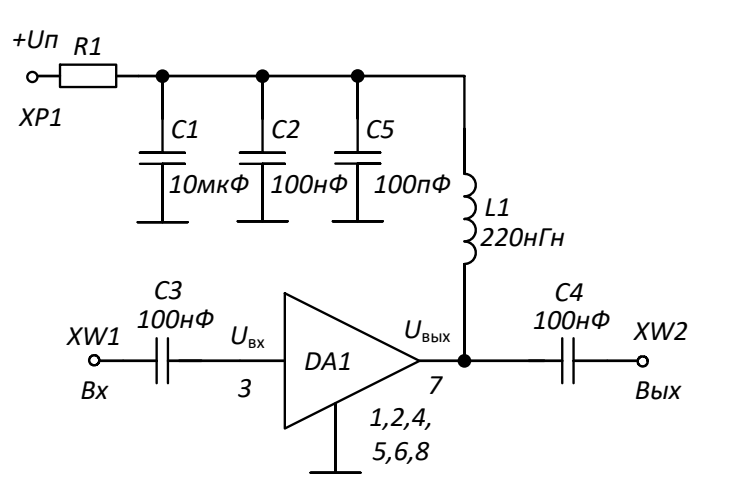

# **РЕКОМЕНДУЕМЫЕ ЗНАЧЕНИЯ РЕЗИСТОРА**

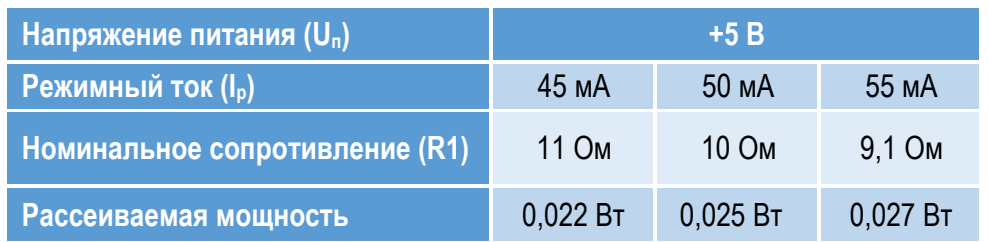

**ПРИМЕЧАНИЕ:** Номиналы дроссельной катушки индуктивности L1 и разделительных конденсаторов (C3, C4) могут быть изменены в соответствии с используемым частотным диапазоном. Режимный ток Iр задаётся номиналом резистора R1 и напряжением питания U<sub>n</sub>. Номинал резистора может быть рассчитан по формуле: R1 = (U<sub>n</sub> – U<sub>вых</sub>) / l<sub>p</sub>

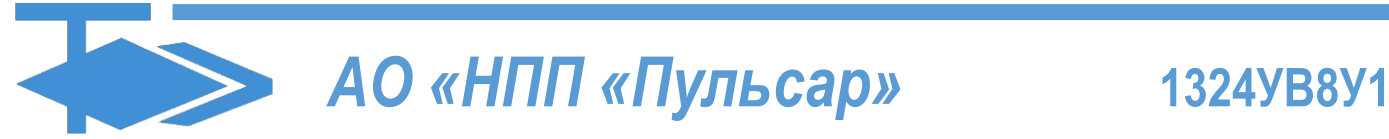

### l ШИРОКОПОЛОСНЫЙ УСИЛИТЕЛЬ С ВЫХОДНОЙ МОЩНОСТЬЮ ДО 50 мВт И ДИАПАЗОНОМ РАБОЧИХ ЧАСТОТ DC—6 ГГц

# **ДЕМОНСТРАЦИОННАЯ ПЛАТА ПП-1324УВ8У1**

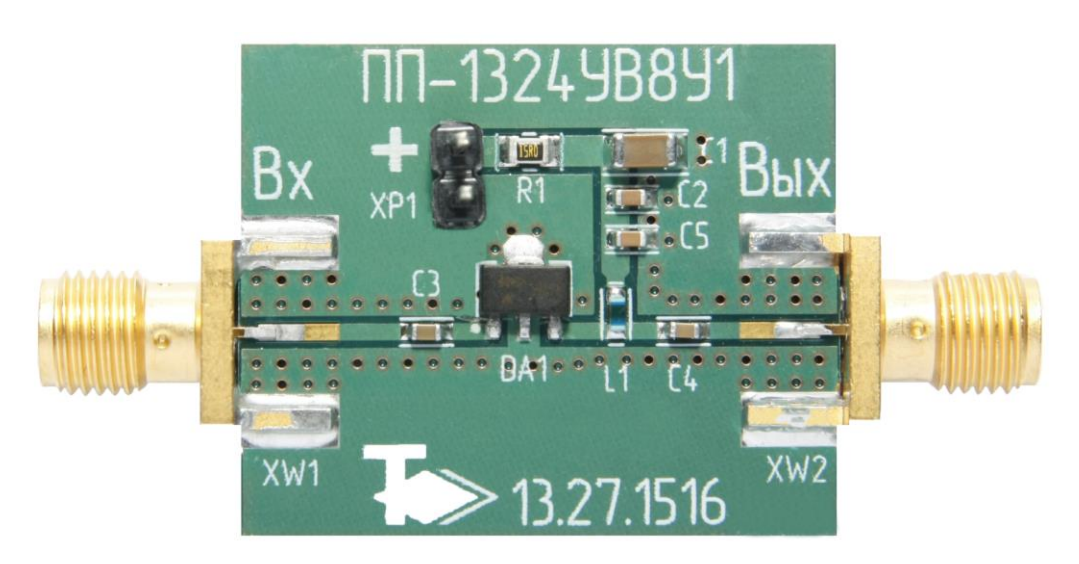

# **СПИСОК КОМПОНЕНТОВ ПЕЧАТНОЙ ПЛАТЫ**

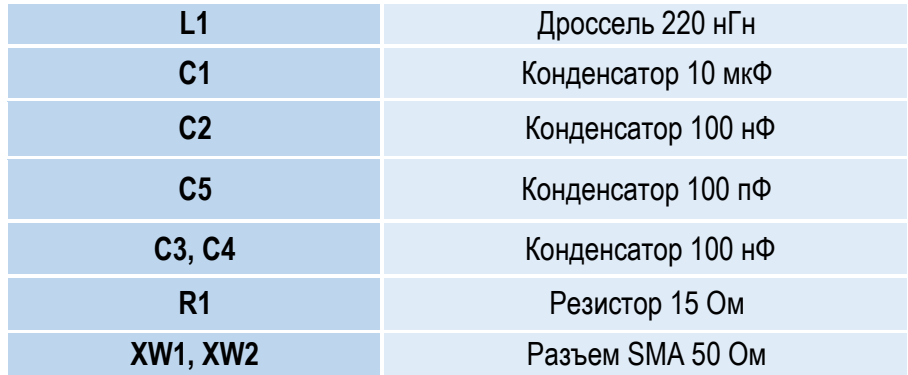

## **ИНФОРМАЦИЯ ДЛЯ ЗАКАЗА**

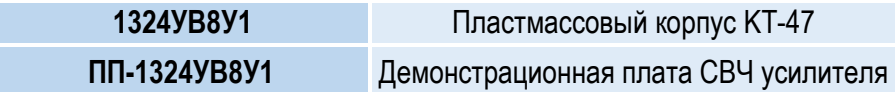

По вопросам заказа обращаться:

АО «НПП «Пульсар»

105187 г. Москва, Окружной пр., 27, Телефон/Факс: (499) 745-05-44 доб. 1144 / (495) 365-04-70

E-mail: [designcenter@pulsarnpp.ru](mailto:designcenter@pulsarnpp.ru)